## Projektowanie strony z Bootstrap

Przy pomocy dokumentacji biblioteki Bootstrap [\(https://getbootstrap.com\)](https://getbootstrap.com/) przygotuj szablon strony w Angularze tak, aby wygląd strony prezentował się następująco:

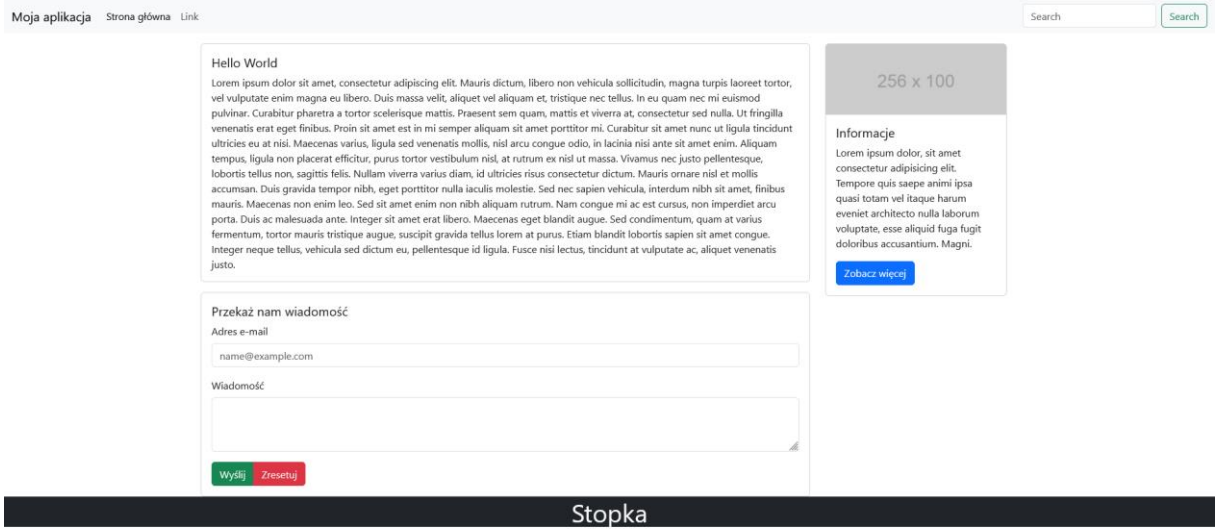

Jako dowód działania strony prześlij zrzut ekranu swojej strony internetowej wraz z kodem HTML **app.component.html** oraz prześlij zrzuty ekranu **instalacji Bootstrap** do projektu i konfiguracje pliku **angular.json**.